# Computing Correlation

Ray Seyfarth

August 7, 2011

64 Bit Intel Assembly Language c 2011 Ray Seyfarth

### Outline

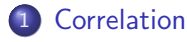

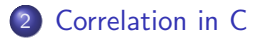

- [Implementation using SSE instructions](#page-5-0)
- [Implementation using AVX instructions](#page-6-0)

**•** First the definition of correlation

$$
r_{xy} = \frac{\sum_{i=1}^{n} (x_i - \bar{x})(y_i - \bar{y})}{\sqrt{\sum_{i=1}^{n} (x_i - \bar{x})^2 \sum_{i=1}^{n} (y_i - \bar{y})^2}}
$$

Next a formula more amenable to computation

<span id="page-2-0"></span>
$$
r_{xy} = \frac{n\sum x_i y_i - \sum x_i \sum y_i}{\sqrt{n\sum x_i^2 - (\sum x_i)^2} \sqrt{n\sum y_i^2 - (\sum y_i)^2}}
$$

This formula requires computing 5 sums while processing the 2 arrays

## A simple C solution

```
#include <math.h>
double corr ( double x[], double y[], long n )
{
    double sum_x, sum_y, sum_xx, sum_yy, sum_xy;
    long i;
    sum_x = sum_y = sum_x = sum_y = sum_y = sum_x = 0.0;for ( i = 0; i < n; i++ ) {
        sum_x += x[i];
        sum_v += v[i];
        sum xx += x[i]*x[i]:
        sum_v vy += v[i]*v[i];sum_x y \leftarrow x[i] * y[i];}
    return (n*sum_xy-sum_x*sum_y)/
            sqrt((n*sum_x x - sum_x * sum_x) * (n*sum_y y - sum_y * sum_y));
}
```
- gcc used all 16 XMM registers
- It unrolled the basic loop 4 times
- Is also handled non multiple of 4 array sizes
- Performing 1 million calls for arrays of size 10000 used 13.44 seconds for 5.9 GFLOPS
- Excellent for compiled code

### SSE implementation

- The XMM registers were used to accumulate partial sums for the various sums
- 10 registers were used to hold 4 partial sums for each of the 5 required sums
- After the main loop the partial sums were added together
- Horizontal adds were used to add the 2 halves of registers
- Then the correlation was computed
- 1 million calls for arrays of size 10000 used 6.74 seconds or 11.8 GFLOPS
- This is about 3.5 double precision floating point results per CPU cycle
- <span id="page-5-0"></span>• Quite impressive

### AVX implementation

- The YMM registers were used to accumulate partial sums for the various sums
- 10 registers were used to hold 8 partial sums for each of the 5 required sums
- After the main loop the partial sums were added together
- Horizontal adds were used to add the numbers in the 2 halves of registers
- Unfortunately this was not quite enough to add all 4 values
- A little more bit wrangling was required to add the partial sums
- Then the correlation was computed
- 1 million calls for arrays of size 10000 used 3.9 seconds or 20.5 GFLOPS
- This is about 6 double precision floating point results per CPU cycle
- <span id="page-6-0"></span>• Amazing for 1 core of a 4 core CPU